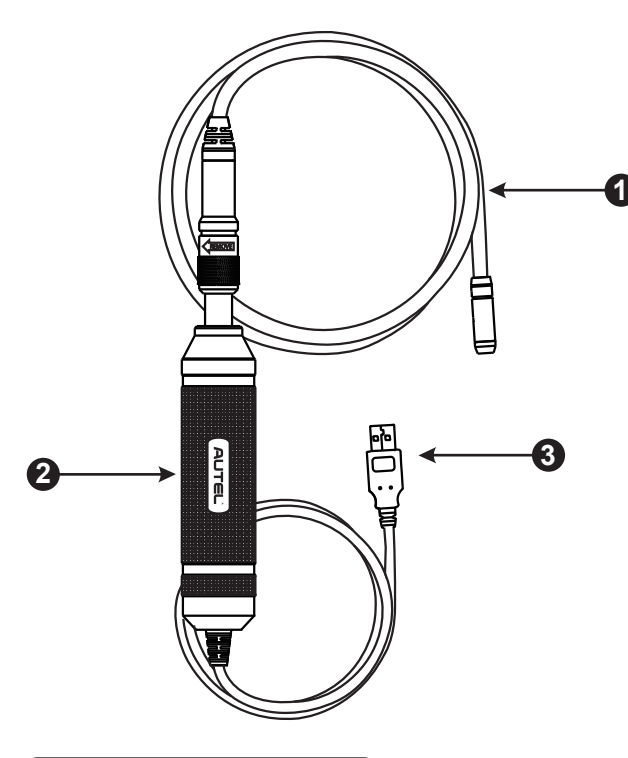

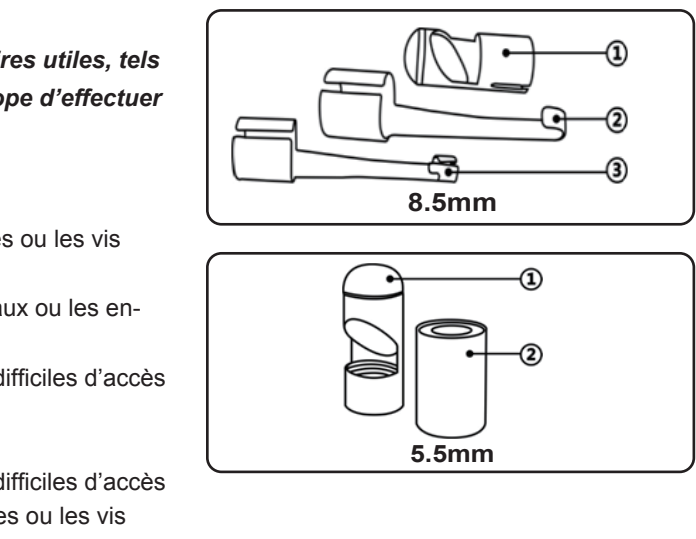

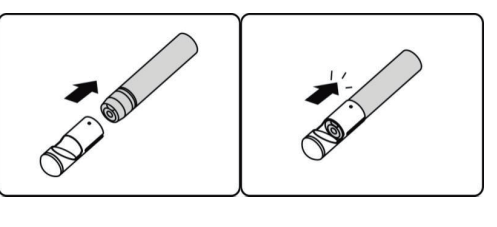

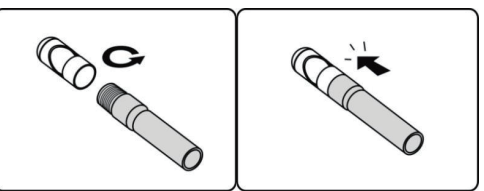

Le kit de la caméra d'inspection MaxiVideo est doté d'accessoires utiles, tels *such as magnet, hook and mirror, which enable the video scope to perform que l'aimant, le crochet et le miroir, qui permettent au videoscope d'effectuer special tasks des opérations spéciales.*

1. Removable Imager Head Cable – connects to the tool when performing *d'alimentation externes.*

2. Handgrip – ergonomically designed handle for comfortable grips and des vidéos

confortable et une utilisation pratique

digital inspections for inspections for the viewing viewing viewing viewing viewing viewing viewing viewing viewing viewing viewing viewing viewing viewing viewing viewing viewing viewing viewing viewing viewing viewing vi

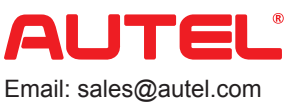

Web: www.autel.com Web: www.autel.com

#### *For MV108 (with 8.5mm imager head)* **Pour MV108 (avec tête d'imageur de 8.5 mm)**

Les trois accessoires, à savoir le magnet, le crochet et le miroir, s'attachent à la tête d'imageur comme décrit. Prenez l'accessoire et la tête d'imageur, glissez l'extrémité de l'accessoire sur la tête d'imageur et fixez-la comme illustré.

MAXIVIDEO MV105/108 MAXIVIDEO MV105/108

La caméra d'inspection numérique MV105/108 est conçue pour fonctionner avec les produits de la série MaxiSys ou les ordinateurs. Elle transforme votre tablette MaxiSys en un espace d'inspection vidéo, vous permettant ainsi d'examiner des zones difficiles d'accès normalement cachées de la vue. Elle est capable d'enregistrer des images fixes numériques et des vidéos, ce qui vous offre une solution économique pour inspecter

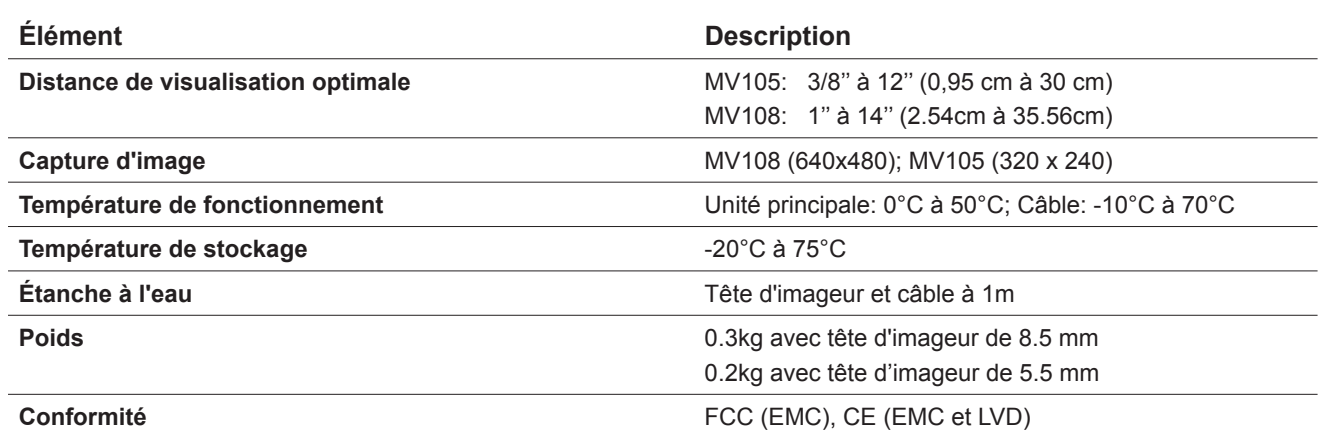

*For MV105 (with 5.5mm imager head)* décrit. Prenez l'accessoire et la tête d'imageur comme montré, vissez la partie filetée de l'accessoire sur la tête d'imageur et fixez-la comme illustré. Imager Head as described. Hold the accessory and the imager head as shown. Les deux accessoires, le magnet et le miroir, s'attachent à la tête d'imageur comme

Toutefois, il n'y a aucune garantie que des interférences ne reception, which can be seen the partition of the case produiront pas dans une installation particulière. En cas eu processe radio ou télévisuelles, pouvant être vérifiées encouraged to try to correct the interference by one or more of more of more of more of more of allumant, puis en éteignant l'équipement, l'utilisateur en anantam, par en eregnant requipement, raumenten<br>est invité à essayer de résoudre le problème de l'une des façons suivantes:

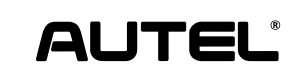

Autel Intelligent Technology Corp., Ltd. All Rights Reserved www.autel.com

 $C$   $\epsilon$  0700  $\odot$  FC  $\overline{\mathbb{X}}$ 

# *Imager Head Accessories Accessoires pour tête d'imageur*

## **8.5mm Imager Head Accessories Accessoires pour tête d'imageur 8.5mm**

- 1. Aimant récupère les petits objets en métal, tels que les bagues ou les vis tombées en un confinent areas and pipes or confined areas or confined areas or confined areas or confined areas or confined areas or confined areas or confined areas or confined areas or confined areas or confined areas or
- 2. Crochet enlève les obstacles et récupère les fils dans les tuyaux ou les endroits confinés
- 3. Miroir permet d'inspecter les coins et d'atteindre les endroits difficiles d'accès

## Accessoires pour tête d'imageur 5.5mm

## *TECHNICAL SPECIFICATIONS SPÉCIFICATIONS TECHNIQUES*

*PRODUCT INTRODUCTION PRODUCT INTRODUCTION*

CAMÉRA D'INSPECTION NUMÉRIQUE

- Réorienter ou déplacer l'antenne de réception.
- Éloigner l'équipement du poste de réception
- Demander de l'aide auprès du revendeur ou d'un technicien radio/TV expérimenté.
- Ce dispositif est conforme à la partie 15 des règles de la FCC. Le fonctionnement est soumis aux deux conditions suivantes:
- Ce dispositif ne doit pas causer d'interférences nuisibles  $\mathbf{r}$ et
- il doit accepter toute interférence reçue, y compris des interference that may cause undesired operation. interférences qui peuvent causer un fonctionnement non<br>décité désiré.
- Les changements ou les modifications qui ne sont pas expressément approuvés par la partie responsable de la conformité sont susceptibles de révoquer les droits d'utilisation de cet équipement.

2. Poignée - poignée ergonomique qui assure une prise

# *The accessory assembly is as simple as the picture shows! Assemblage des accessoires simple comme montré dans l'image!*

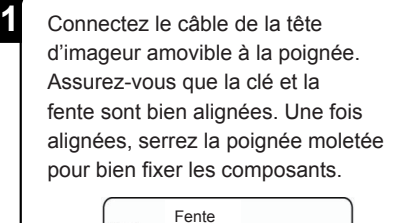

**2** Allumez la tablette MaxiSys et sélectionnez l'application « Inspection numérique » dans le menu de navigation.

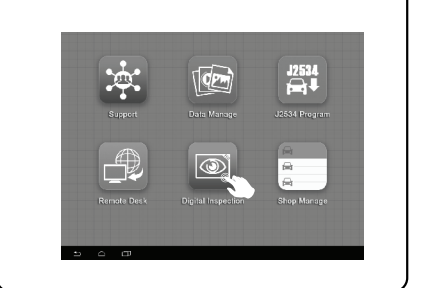

**3** Connectez la caméra d'inspection numérique MaxiVideo à la tablette MaxiSys par USB et les jeux sont faits!

**FCC Compliance** pour un appareil numérique de Classe B, conformément per an opper annonce are entre an complete and found to complete and for the sont conçues pour fournir une protection raisonnable contre les inter-Personable provident ditematie entre reason.<br>férences nuisibles dans une installation résidentielle. against harmful interference in a residential installation. Cet équipement génère, utilise et peut émettre de l'énergie de fréquence radio et, s'il n'est pas installé et utilisé conen not performance and use per instance of antice con-<br>formément aux instructions, il peut causer des interférencinstructions, may cause harmful interference to radio communications. es nuisibles aux communications radio. Cet équipement a été testé et trouvé conforme aux limites

## *IT ONLY TAKES 3 STEPS TO START! DÉMARRAGE EN SEULEMENT 3 ÉTAPES!*

- 1. Miroir permet d'inspecter les coins et d'atteindre les endroits difficiles d'accès
- 2. Magnet récupère les petits objets en métal, tels que les bagues ou les vis tombées

1. Câble de tête d'imageur amovible - se connecte à l'outil lors des inspections numériques pour l'affichage des images et

 $\not\!\!\!\!\!\nearrow$  NOTE: La caméra d'inspection MaxiVideo est alimentée *directement par le port USB et il n'y a pas besoin de sources* 

3. Câble USB – connecte la caméra d'inspection numérique

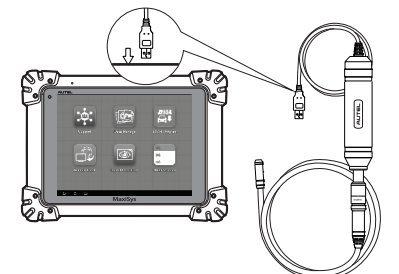

à la tablette MaxiSys

les machines, les installations et les infrastructures de manière sûre

et rapide.

#### **Pour MV105 (avec tête d'imageur de 5.5 mm)**

### *CERTIFICATION*

## **Conformité FCC**

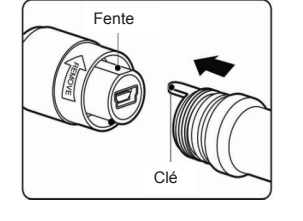